## Internetaktivitäten der Deutschen Dendrologischen Gesellschaft

Lutz Krüger und Mirko Liesebach

Anfang der 1990er Jahre wurde das World Wide Web (kurz: WWW) für die öffentliche Nutzung zugänglich. Die Deutsche Dendrologische Gesellschaft (DDG) entschied sich im Jahre 1997, einen ersten Internetauftritt zu realisieren. Dieser sollte die Darstellung der DDG in der Öffentlichkeit verbessern und die Aktualität der Informationen gewährleisten sowie über das neue Medium zusätzliche Informationen zur Verfügung stellen. Des Weiteren kann der Interessent auch weiterführende Informationen finden, die von anderen Organisationen verwaltet und veröffentlicht werden.

Dr. ROLF CALLAUCH entwickelte und betreute den ersten Internetauftritt<sup>1</sup> der DDG auf dem Server, der von der Gesellschaft für wissenschaftliche Datenverarbeitung mbH Göttingen betrieben wird. In einem längeren Beitrag in den "Ginkgoblättern" mit dem Titel "Warum soll die DDG ins Internet" gibt Callauch (1997) einen Abriss zur rasanten Entwicklung des WWW. Außerdem zeigt er auf, wie das Angebot für den dendrologisch Interessierten über Suchmaschinen erschlossen werden kann. An mehreren Beispielen, wie der Suche nach einer bestimmten Pflanze oder nach einem gültigen, wissenschaftlichen Namen, verdeutlicht er die Mächtigkeit der noch jungen Nutzungsart des Internets. In einer Tabelle hatte er interessante Netzseiten für botanisch-dendrologisch Interessierte zusammengestellt – die Überschrift hat bis heute auf der Linkseite der DDG überdauert. In einem weiteren Abschnitt zeigte er den DDG-Mitgliedern auf, welche technische Ausstattung zur Nutzung des WWW erforderlich ist. Abschließend richtete er einen Blick in die Zukunft des WWW. Heute wissen wir, dass die Entwicklung rasanter vorangeschritten ist, als es die meisten von uns erwartet hatten.

Unter Berücksichtigung der mehrjährigen Erfahrungen wird im Sommer 2000 eine neue, verbesserte Webpräsenz umgesetzt, die von Herrn HUBERTUS NIMSCH (damaliger DDG-Geschäftsführer) zusammen mit seinem Sohn vorläufig geführt wird (Vorstandssitzung vom 31.03.2000). Die DDG erwirbt die Domaine "www.ddg-web.de", um die DDG-Internet-Präsenz im schnell wachsenden Internetzeitalter besser platzieren zu können (Abb. 1 und 2).

Im Frühjahr 2002 übernimmt Herr BERND A. Fischer für ein knappes Jahr die Betreuung des Internetauftritts, eine weitere Domäne (www. deutsche-dendrologische-gesellschaft.de) wird erworben. Im ersten Halbjahr 2003 ist der Internetauftritt ohne Betreuung.

Im Sommer 2003 wird Dr. Mirko Liesebach vom damaligen Präsidenten, Prof. Hans-Heinrich Jesch, gefragt, ob er die Betreuung der Internetseite übernehmen könne. Auf der Vorstandssitzung am 29.08.2003 stellt Dr. LIESEBACH sein Konzept vor (Abb. 3), das breite Akzeptanz findet und wenige Wochen später von ihm umgesetzt ist. Das inhaltliche Angebot wurde erweitert und neue Themenbereiche eingerichtet. Das in Abbildung 4 wiedergegebene Diagramm zeigt auszugsweise die Grundstruktur des Internetauftritts zu dieser Zeit.

<sup>1</sup> Damalige Adresse: http://www.gwdg.de/~rcallau/ ddg/ddgimpressum.htm

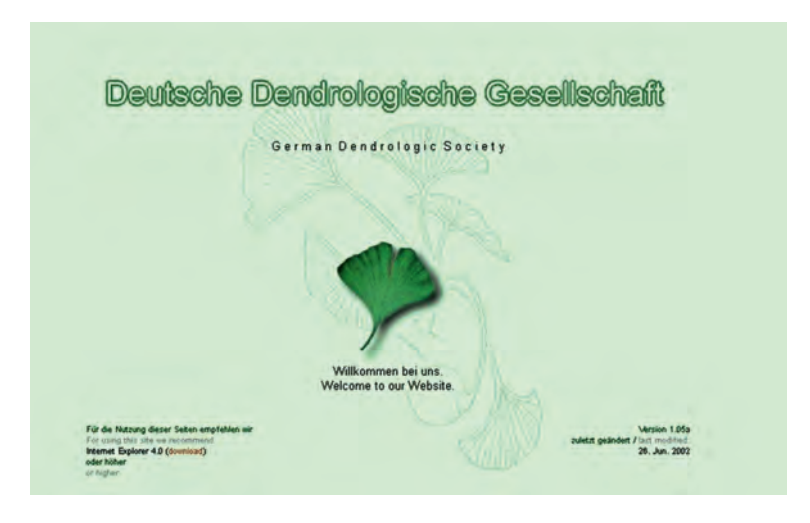

Abb. 1: DDG-Startseite im Jahr 2002

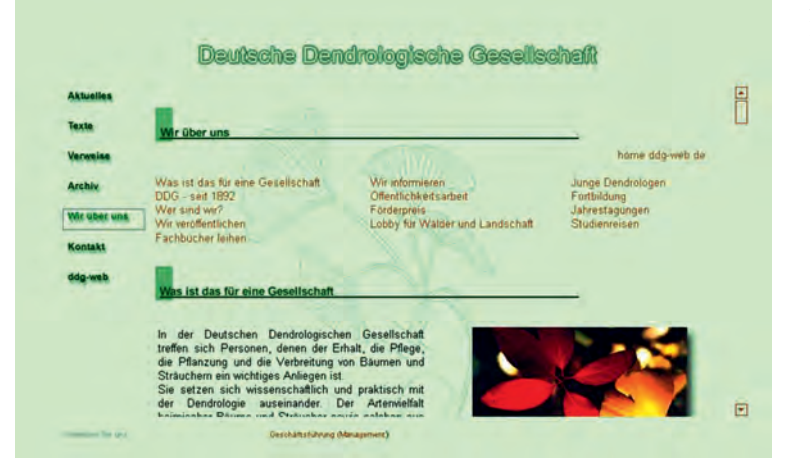

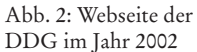

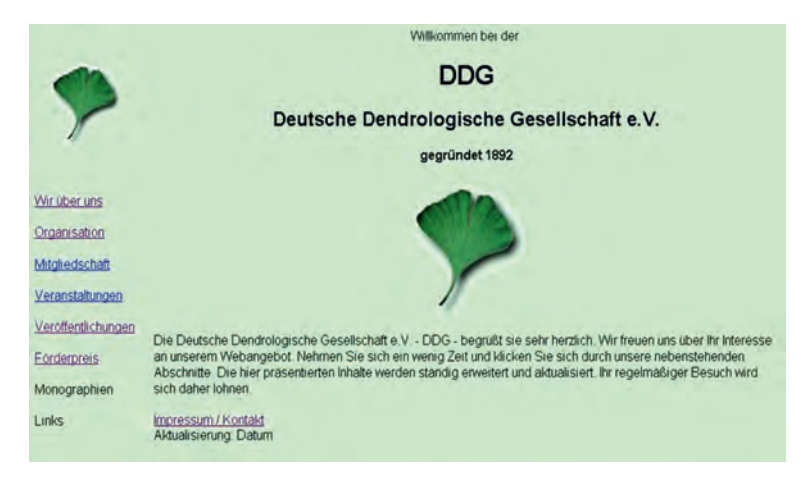

Abb. 3: Startseite des DDG-Internetauftritts im Jahr 2003

140

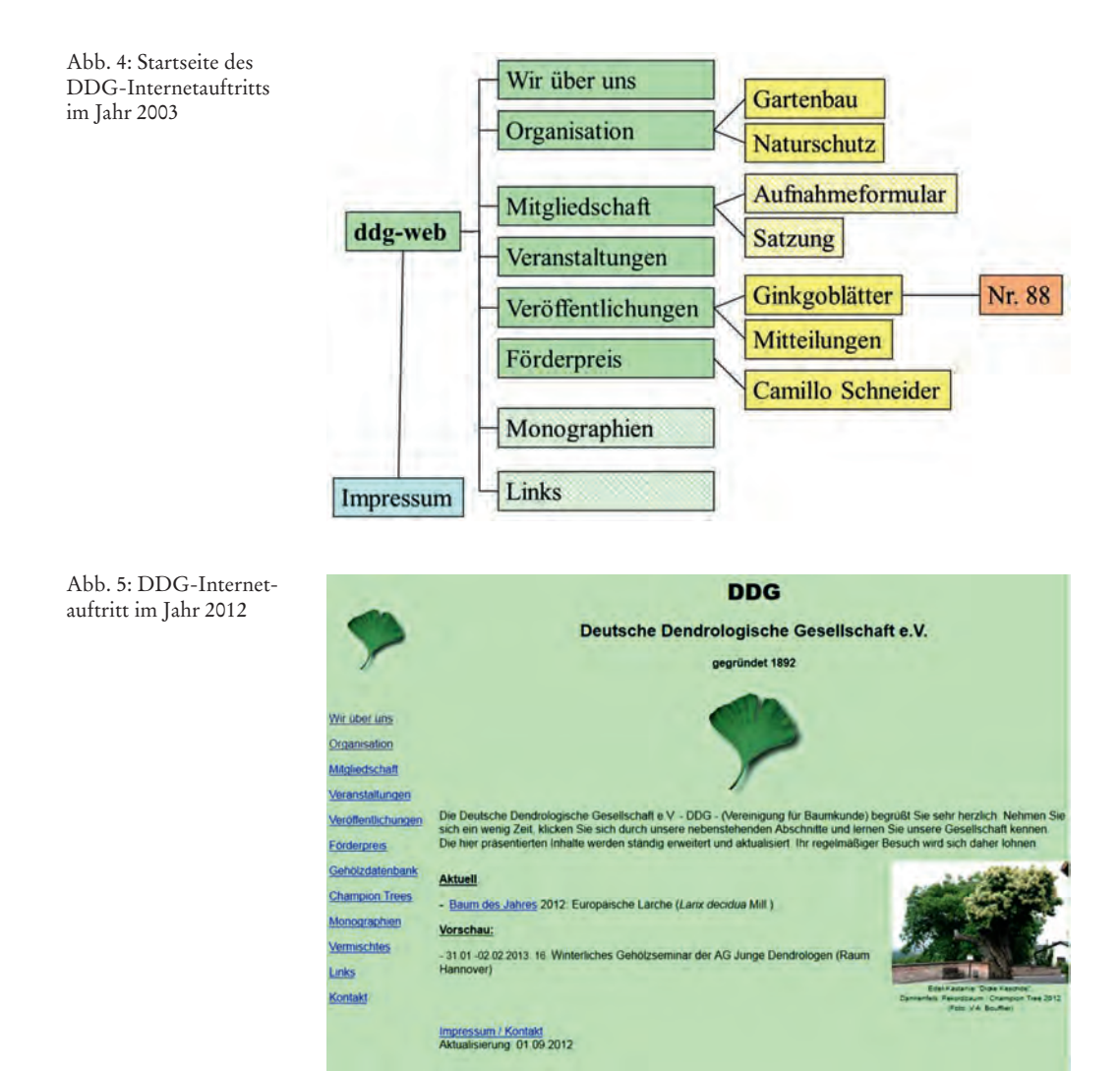

In den folgenden Jahren wird der Inhalt der DDG Präsenz zunehmend ausgebaut und erweitert. So werden neue Seiten erstellt, auf denen auf anstehende DDG-Ereignisse hingewiesen wird (Abb. 5). Neue Themenbereiche und Projektinformationen kommen hinzu. So wird mit der Kür des ersten Rekordbaumes / Champion Tree im Jahr 2010 die Seite erweitert. Parallel entsteht unter der Domäne "www.championtree.de" eine neue Webseite für das von der DDG initiierte und von DDG und GDA gemeinsam betreute Projekt.

Auf Anregung der AG Junge Dendrologen

unter der damaligen Leitung von Frau Jana Tonn wird ein Vorschlag für einen neuen Internetauftritt der DDG erarbeitet. Das Ergebnis der aufwendigen Umstellung und Anpassung wird auf der Vorstands- und Ratssitzung am 27.07.2012 in Neubrandenburg vorgestellt. Im Anschluss an die Jahrestagung im Sommer 2012 wird sie freigeschaltet und die bisher manuell gepflegten Webseiten in ein neues System übertragen sowie zusätzliche Funktionen für Öffentlichkeit und Mitglieder zur Verfügung gestellt. Die Neuerungen betreffen folgende Bereiche (Strunk & Liesebach 2012):

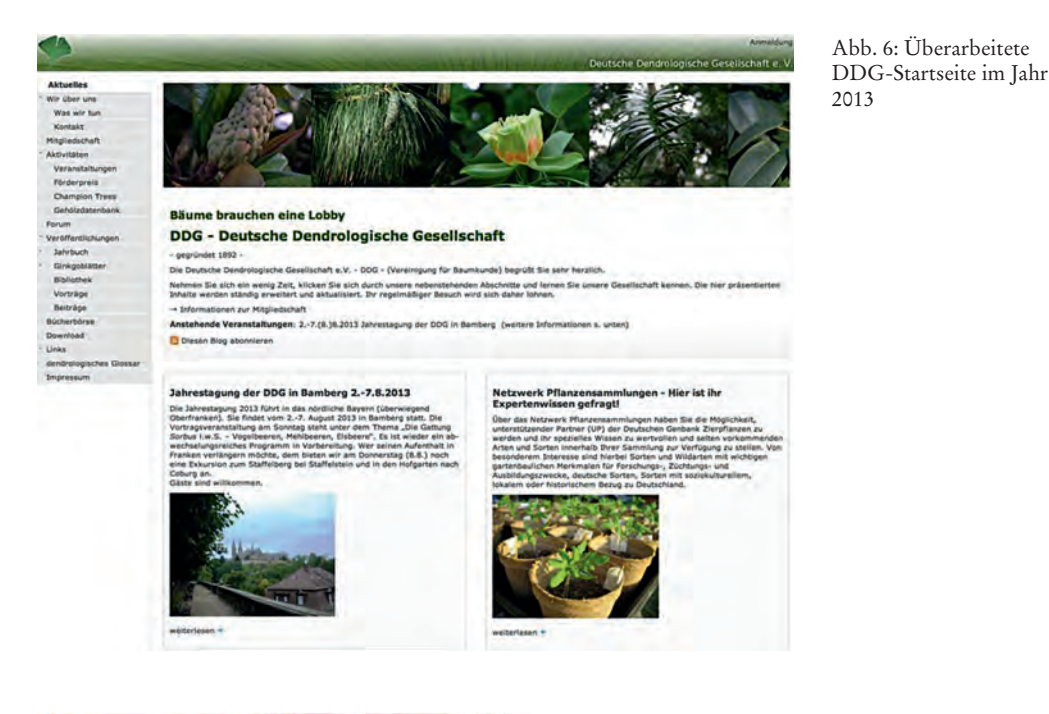

Deutsche Dendrologische Gesellschaft (DDG) Băume brauchen eine Lobby ø

- − Startseite: ist um eine Bilderleiste ergänzt worden (Abb. 6).
- − Veranstaltungen: Seite im öffentlichen Bereich wurde um eine Karte, in die sich Benutzer hereinzoomen konnten, ergänzt; somit konnte der Leser schnell erkennen, ob und wann Veranstaltungen in einem bestimmten Raum angeboten werden.
- − Forum: inhaltlich neu im Vergleich zum vorhanden Internetauftritt; hier konnten sich Interessierte untereinander austauschen; der Bereich war für jedermann einzusehen und sollte dazu beitragen, Nichtmitglieder zu animieren, in die DDG einzutreten.
- − Mitgliederbereich: für den geschützten Mitgliederbereich war eine Anmeldung (Registrierung) erforderlich; jedes Mitglied mit Internetzugang konnte sich aktiv beteiligen; außerdem war eine Bildergalerie mit Fotos aus dem DDG-Bildarchiv eingerichtet.

Für die technische Betreuung, die Weiterentwicklung und den Support ist ein Dienstleister engagiert worden (Tab. 1).

Abb. 7: Umgestaltete DDG-Internetpräsenz im Jahr 2014

142

| Webmaster                                    | Inhaltliche Betreuung                                                                                   | Dienstleister                        |
|----------------------------------------------|----------------------------------------------------------------------------------------------------|--------------------------------------|
| Dr. ROLF CALLAUCH<br>$(1997 - 6/2000)$       | Dr. ROLF CALLAUCH                                                                                       |                                      |
| HUBERTUS NIMSCH<br>$(8/2000 - 4/2002)$       | HUBERTUS NIMSCH                                                                                         |                                      |
| <b>BERND FISCHER</b><br>$(4/2002 - 12/2002)$ | <b>BERND FISCHER</b>                                                                                    |                                      |
| ohne Betreuung<br>$(1/2003 - 9/2003)$        |                                                                                                    |                                      |
| Dr. MIRKO LIESEBACH<br>(seit 10/2003)        | Dr. MIRKO LIESEBACH                                                                                     |                                      |
|                                              | Dr. MIRKO LIESEBACH<br>EIKE JABLONSKI<br><b>JANA TONN</b><br>Dr. RALF TEGELER<br>Prof. PETER A. SCHMIDT | Holger Strunk<br>$(8/2012 - 4/2014)$ |
|                                              | Dr. MIRKO LIESEBACH<br>ANDREAS GOMOLKA<br>Dr. Lutz Krüger<br>EIKE JABLONSKI                             | <b>MHTG</b><br>(ab 4/2014)           |

Tab. 1 Übersicht über die Webmaster der DDG, inhaltliche Betreuung und Dienstleister

Die erhoffte Akzeptanz bei den Mitgliedern blieb jedoch aus. Innerhalb von 2 Jahren hatten sich von 1.253 Mitgliedern nur 75 (6 %) einen Zugang zum Mitgliederbereich geben lassen. Davon besuchten bzw. nutzen 19 Mitglieder (2 %) den Mitgliederbereich zehn- oder mehrmals im Jahr. Zu Irritationen führten auch das öffentliche Forum und das nichtöffentliche Diskussionsforum im Mitgliederbereich. Die Abgrenzung konnte nicht kommuniziert werden. Neben der unbefriedigenden Akzeptanz gaben letztendlich die im Verhältnis dazu hohen Kosten Anlass, einen Wechsel des Dienstleisters und eine weitere Überarbeitung einzuleiten.

Um die Internetanforderungen der DDG in den kommenden Jahren schneller und effizienter umsetzen zu können, erfolgte im April 2014 eine vollständige Umgestaltung und Modernisierung der öffentlichen Internetpräsenz (Abb. 7). Von einer Arbeitsgruppe, der die Herren Dr. Lutz Krüger, Andreas Gomolka, Eike Jablonski und Dr. MIRKO LIESEBACH angehören, wurde hierzu ein Konzept erstellt. So ist eine interne Suchfunktion eingebaut worden, d. h. man kann nach Stichworten auf den Unterseiten des DDG-

Auftrittes suchen. Das historische Bildarchiv der DDG wird öffentlich. Seit der Umstellung auf das neue System werden die DDG-Seiten bei den Suchmaschinen auf den vorderen Plätzen angezeigt. Die Umstellung auf das moderne System erlaubt, Erweiterungen um zusätzliche Funktionen ohne größere Programmierkenntnisse selbst vorzunehmen. Gleichzeitig wurde ein neuer Dienstleistungsvertrag abgeschlossen (Tab. 1). Zusätzlich zum öffentlichen Bereich wurde im Herbst 2014 ein geschützter interner Bereich für die Mitglieder eingerichtet. In Vorbereitung ist die Bereitstellung eines professionellen Forums für die DDG-Mitglieder.

Die bis dahin durch die Gesellschaft GDA separat verwaltete Webpräsenz "Champion Trees" ist vollständig überarbeitet, modernisiert und in die Webseiten der DDG integriert worden.

Im Rückblick lässt sich feststellen, dass die DDG ab dem Jahr 1997 dem Thema Internetauftritt viel Aufmerksamkeit gewidmet hat (Tab. 1), um die Aktivitäten der Gesellschaft in der Öffentlichkeit darstellen zu können, Neu-Mitglieder Akquisition zu unterstützen und insbesondere aktuelle Informationen für die Öffent-

143

lichkeit und für DDG-Mitglieder anbieten zu können.

Wir freuen uns sehr auf Ihren Besuch der Webpräsenz der Deutschen Dendrologischen Gesellschaft unter der Internet-Adresse **www. ddg-web.de** !

## **Quellen:**

- Callauch, R. (1997): Warum soll die DDG ins Internet. Ginkgoblätter 63: 10–15.
- STRUNK, H.; LIESEBACH, M. (2012): Neugestaltung des DDG-Internetauftritts abgeschlossen. Ginkgoblätter 129: 13–15.
- Protokolle von Vorstands- und Ratssitzungen sowie Mitgliederversammlungen

Umschlagdeckel der Ginkgoblätter.

## **Autoren:**

Dr. Lutz Krüger Elisabethenstr. 12/1 89077 Ulm E-Mail: l.krueger@gmx.com

Dr. Mirko Liesebach Thünen-Institut für Forstgenetik Sieker Landstr. 2 22927 Großhansdorf E-Mail: m.liesebach@web.de